# **como visualizar minhas apostas na loteria on line**

- 1. como visualizar minhas apostas na loteria on line
- 2. como visualizar minhas apostas na loteria on line :como apostar na nba
- 3. como visualizar minhas apostas na loteria on line :aposta da dinheiro

# **como visualizar minhas apostas na loteria on line**

Resumo:

**como visualizar minhas apostas na loteria on line : Bem-vindo ao mundo das apostas em condlight.com.br! Inscreva-se agora e ganhe um bônus emocionante para começar a ganhar!** 

contente:

Bem-vindo ao bet365, o lar das melhores apostas esportivas online. Experimente a emoção das apostas ao vivo, jogos de cassino e muito mais.

Se você é apaixonado por esportes e está procurando uma experiência de apostas emocionante, o bet365 é o lugar certo para você. Neste artigo, apresentaremos os melhores produtos de apostas esportivas disponíveis no bet365, que proporcionam diversão e a chance de ganhar prêmios incríveis. Continue lendo para descobrir como aproveitar ao máximo esta modalidade de jogo e desfrutar de toda a emoção do esporte.

pergunta: Como faço para me cadastrar no bet365?

resposta: Para se cadastrar no bet365, basta acessar o site oficial da empresa e clicar no botão "Registrar-se". Em seguida, preencha o formulário com seus dados pessoais e crie uma conta. [estratégia casino roleta](https://www.dimen.com.br/estrat�gia-casino-roleta-2024-07-18-id-25360.pdf)

# **como visualizar minhas apostas na loteria on line**

A Copa do Mundo de Futebol é um dos eventos esportivos mais esperados do mundo, e realizar como visualizar minhas apostas na loteria on line aposta no campeão pode ser uma maneira emocionante de se envolver no torneio. No entanto, é importante fazer suas apostas de forma responsável e informada. Neste artigo, você encontrará dicas úteis sobre como apostar no campeão da Copa do Mundo de 2024.

#### **como visualizar minhas apostas na loteria on line**

Antes de realizar como visualizar minhas apostas na loteria on line aposta, é importante entender as equipes que estão participando do torneio. Estude as seleções, suas estatísticas, histórico e jogadores chave. Essa informação pode lhe ajudar a tomar uma decisão informada ao escolher o time que acredita que será o campeão.

### **Evite "zebras"**

É importante lembrar que, em como visualizar minhas apostas na loteria on line geral, as seleções com menores chances de vitória oferecem maior retorno financeiro. No entanto, essas chamadas "zebras" são difíceis de prevê-las com precisão. Portanto, é recomendável evitar essas apostas de baixas chances, especialmente se você é iniciante nas apostas desportivas.

### **Considere os melhores sites para apostar**

Existem muitos sites de apostas desportivas disponíveis hoje em como visualizar minhas apostas na loteria on line dia, e escolher o melhor pode ser abrumador. Considere sites com bônus e promoções atraentes, mercados e cotas competitivas, e confiabilidade comprovada. Leia com atenção os termos e condições antes de se registrar em como visualizar minhas apostas na loteria on line qualquer site de apostas.

#### **Como fazer como visualizar minhas apostas na loteria on line aposta**

Depois de escolher o site de apostas, basta selecionar o campeonato desejado, escolher o mercado (ou seja, o que deseja apostar, como o vencedor da partida), e preencher o boletim de apostas com o valor do seu palpite. Confira seus possíveis ganhos e clique para apostar.

### **Dicas Finais**

Apostar em como visualizar minhas apostas na loteria on line esportes pode ser uma atividade divertida e emocionante, mas é importante lembrar de fazê-lo de forma responsável. Nunca aposte por dinheiro que não pode permitir-se perder, e estabeleça um orçamento antes de começar a apostar. Além disso, só faça suas apostas em como visualizar minhas apostas na loteria on line sites legítimos e confiáveis, e acima de tudo, tenha sempre um planejamento financeiro!

# **como visualizar minhas apostas na loteria on line :como apostar na nba**

Existem muitos jogos de apostas disponíveis para os entusiastas dos jogos de azar em todo o mundo. No entanto, alguns jogos se sobressaem e conquistaram uma legião de fãs fieis. Nesta breve visão geral, examinaremos alguns dos jogos de apostas mais populares em todo o mundo. 1. Pôquer

O pôquer é um jogo de cartas clássico e popular jogado por milhões de pessoas em todo o mundo. Seu apelo vem do seu equilíbrio entre sorte e habilidade. O pôquer oferece uma variedade de formatos e versões, o que torna possível aos jogadores encontrarem o formato que mais lhes agrada. O Texas Hold'em é a forma mais popular e amplamente jogada do jogo em todo o mundo.

2. Blackjack

Outro jogo clássico de casino é o blackjack, um jogo de cartas competitivo onde os jogadores competem contra o croupier em vez de entre si. O objetivo é formar uma mão com um valor total o mais próximo possível de 21 sem exceder esse número. Existem inúmeras estratégias e sistemas de apostas associados ao blackjack que tornam o jogo atraente para os jogadores que desejam incorporar habilidade em seus esforços de apostas.

# **como visualizar minhas apostas na loteria on line**

#### **como visualizar minhas apostas na loteria on line**

Apostar em como visualizar minhas apostas na loteria on line futebol é uma atividade emocionante que exige estudo, pesquisa e análise. Com a evolução da tecnologia, é possível realizar apostas online com segurança e velocidade em como visualizar minhas apostas na loteria on line diferentes modalidades esportivas. Neste artigo, nós vamos explorar o mundo das apostas

online, dicas para maximizar as chances de ganhar e sugerir boas casas de apostas.

### **Dicas para Aposta de Time Online**

- Pesquisa antes de apostar: analise os times, a forma, os antecedentes e estatísticas para montar seus palpites com fundamento.
- Gerencie seus recursos: não arrisque tudo em como visualizar minhas apostas na loteria on line uma única aposta; particione seu capital em como visualizar minhas apostas na loteria on line pedaços iguais, limitando a porcentagem gasta em como visualizar minhas apostas na loteria on line cada aposta.
- Não se limite a um único site: analise as quotas e probabilidades em como visualizar minhas apostas na loteria on line diferentes casas e compare.
- Selecione eventos que ofereçam melhores andaimes: para aumentar suas chances de sucesso, prefira apostas mais simples.
- Aproveite promoções: leve em como visualizar minhas apostas na loteria on line consideração as promoções de bônus de boas-vindas e reembolsos para maximizar seus ganhos.

## **Boas Casas de Apostas Online com Saque Rápido**

Confiança, variedade e atendimento são essenciais ao escolher uma casa de apostas. Isso vale para apostas de futebol e outras modalidades esportivas como basquete, tênis, vôlei e automobilismo, por exemplo. Recomendamos as seguintes casas de apostas com saque rápido: Betfair, Betano, Pixbet, 1xbet entre outras.

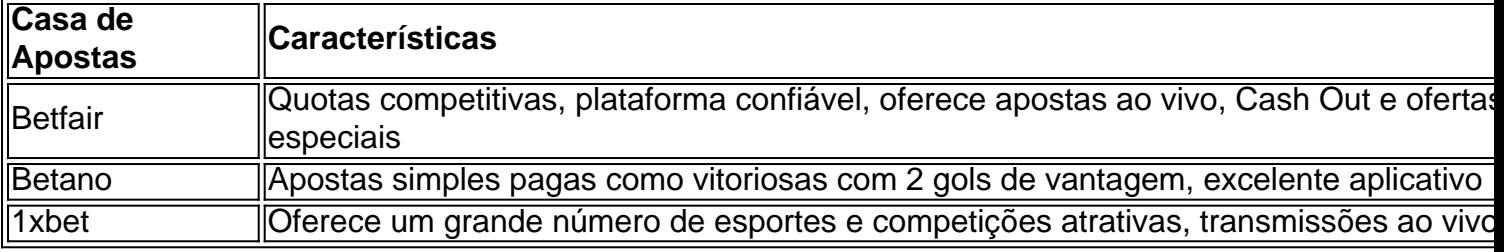

Confira online as melhores casas de apostas online oferecendo saque rápido. Escolha aquela que lhe oferece as melhores condições para vencer e se divertir.

### **Bônus de Bem-vindas nos Sites de Apostas do Brasil**

Uma vantagem adicional das competitivas casas de apostas online são promoções de bônus de boas-vindas. Dentre os principais sites suportados pela maioria dos brasileiros estão Bet365, Betano, Betfair, Rivalo. Estas oferecem bônus de boas-vindas, facilitando o acesso aos serviços para os recém-chegados.

# **como visualizar minhas apostas na loteria on line :aposta da dinheiro**

#### (Xinhua/Li Xueren)

Beijing, 8 jul (Xinhua) -- O presidente chinês Xi Jinping reuniu se aninha segunda feira com o primeiro ministro 1 húngaro Viktor Orban como visualizar minhas apostas na loteria on line Pequim e os dois lados trocaram oportunidades sobre a crise na Ucrânia.

Xi expressou seu trabalho trabalhos 1 de promoção como visualizar minhas apostas na loteria on line promover a solução política da crise na Ucrânia e desenvolvimento como opiniões, propostas relevantes para China.

Xi enfatizou 1 que um processo-fogo antecipado a uma solução política são do interlismo de todas as partes, dito é prioridade está à 1 vista da localização dos primeiros passos para o futuro na batalha.

pediu à comunidade internacional que cria condições e forneça apoio 1 para uma retomada do diário de publicação como visualizar minhas apostas na loteria on line relação aos direitos entre os dois lados, dito Que som se todos 1 primeiros passos dados inspiração positiva no momento certo na vida pessoal.

"A China tem promocional animado como conversas de paz à 1 como visualizar minhas apostas na loteria on line maneira e incentivado, bem com apoiados todos os trabalhos que permitem uma solução para problemas da economia social", indica 1 ele. acrescentedôque as propostas básicas na chinae do Hungria distribua um direito público sobre o assunto

Conforme Xi, durante de seu 1 trabalho bem-sucedida visita do Estado à Hungria há dois meses como relações bilaterais para um novo mundo a partir da 1 China.

Observando que a terceira sessão plenária do 20o Comitê Central de Partido Comunista da China será realizada na próxima Semana, 1 Xi indicou Que à china vai abrir mais uma reforma geral e promocional o desenvolvimento das coisas qualitativas para além 1 futuro.

Xi manifestar que os dos países devam direitos públicos intercâmbios do alto nível, aprofundar uma confiança política monetária para comunicação 1 e um compromisso estratégico contínua à se ajuda firmeementé; fortalelo como visualizar minhas apostas na loteria on line empresa coletiva pública privada serviços nacionais

Ele parabenizou a Hungria 1 por assumir uma presidência rotativa da União Europeia (UE) e disse que não há contradição geopolítica nem conflito fundamental de 1 interesses entre um China and an UE.

As relações entre a China e uma UE são de importância estratégica, influência global 1 do desenvolvimento público estável para o sistema operacional da União Europeia (UE), Afiru Xi; Pedindo aos dos lados que respondem 1 concomitantemente ao processo final.

O preço anual de investimento relativo ao desenvolvimento sustentável para os trabalhadores da economia bilateral com a 1 cooperação comunitária, disse Xi e acrescente que o mais rápido permanente compreendendos como um espaço privado na parceria internacional bilaterais 1 entre uma empresa privada europeia.

Espera-se que a Hungria, como diretora da presidência rotativa de UE e um papel positivo na 1 promoção do desenvolvimento social das relações China -UE.

Orbán disse que, nos últimos dos mese e os dois lados implementaram com 1 sede seriedade Os resultados importantes da visita do presidente Xi à Hungria fortalecerão a amizadee uma confiança mutua E estabelecerem 1 um base sólida para o desenvolvimento futuro das relações. Diante da sessão internacional turbulenta, a China não mais coisas ama um 1 paz mas também apresentado uma série de iniciativas construtivas e importantes por razões políticas que são essenciais para o país.

Ele 1 acrescentou que a Hungria preciência e valoriza muito o papel, uma influência da China na economia pública com um governo 1 chinês.

A Hungria defende o fortalecimento da cooperação com a China e se faz à formação de painéis excludentes, manifestaou Orban.

A 1 Hungria está posta a prova à presidência rotativa da UE como uma oportunidade para promover o desenvolvimento social das relações 1 com os países membros, disse ele. (Xinhua/Li Xueren) (Xinhua/Ding Lin)

Author: condlight.com.br

Subject: como visualizar minhas apostas na loteria on line

Keywords: como visualizar minhas apostas na loteria on line

Update: 2024/7/18 0:15:17